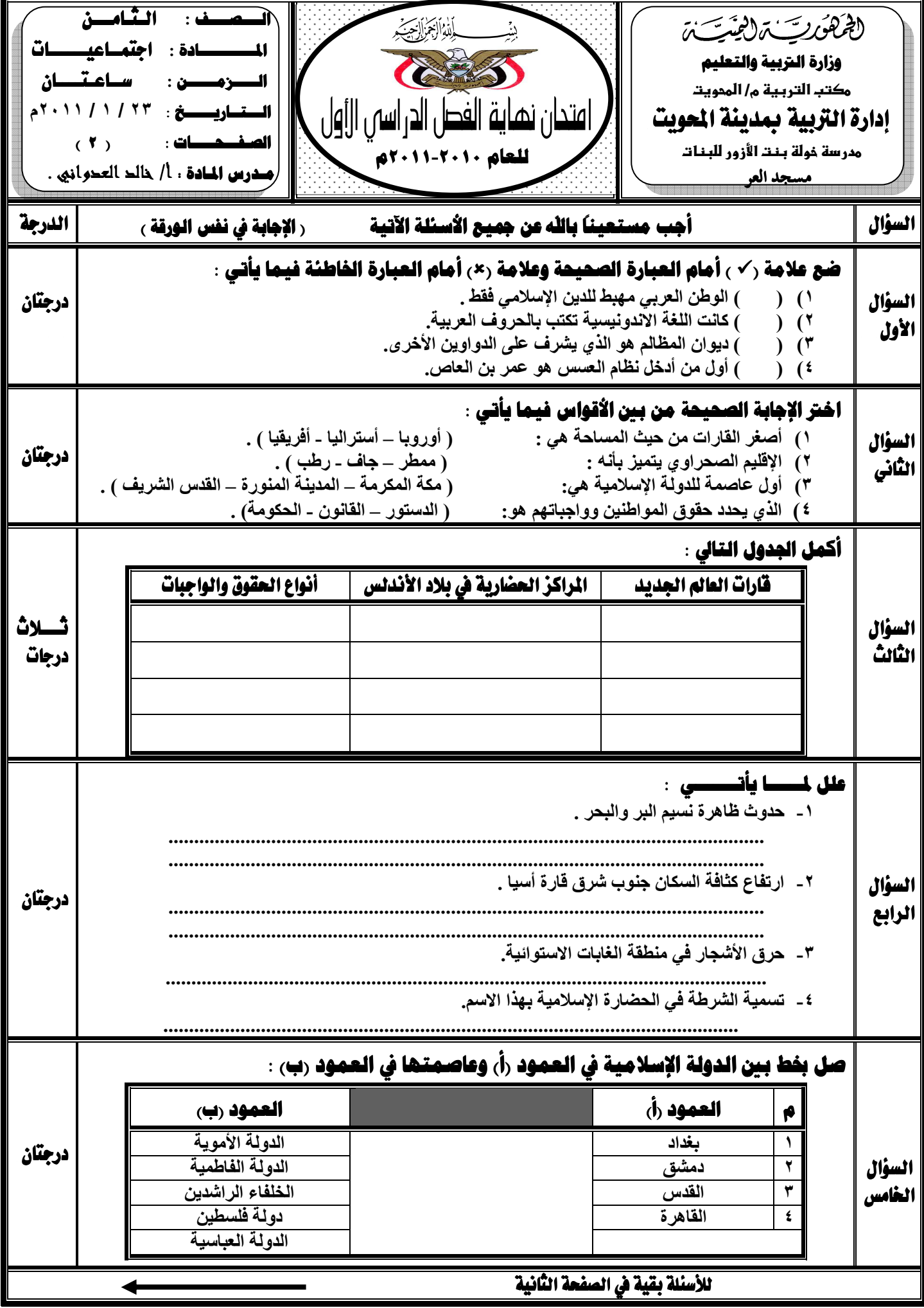

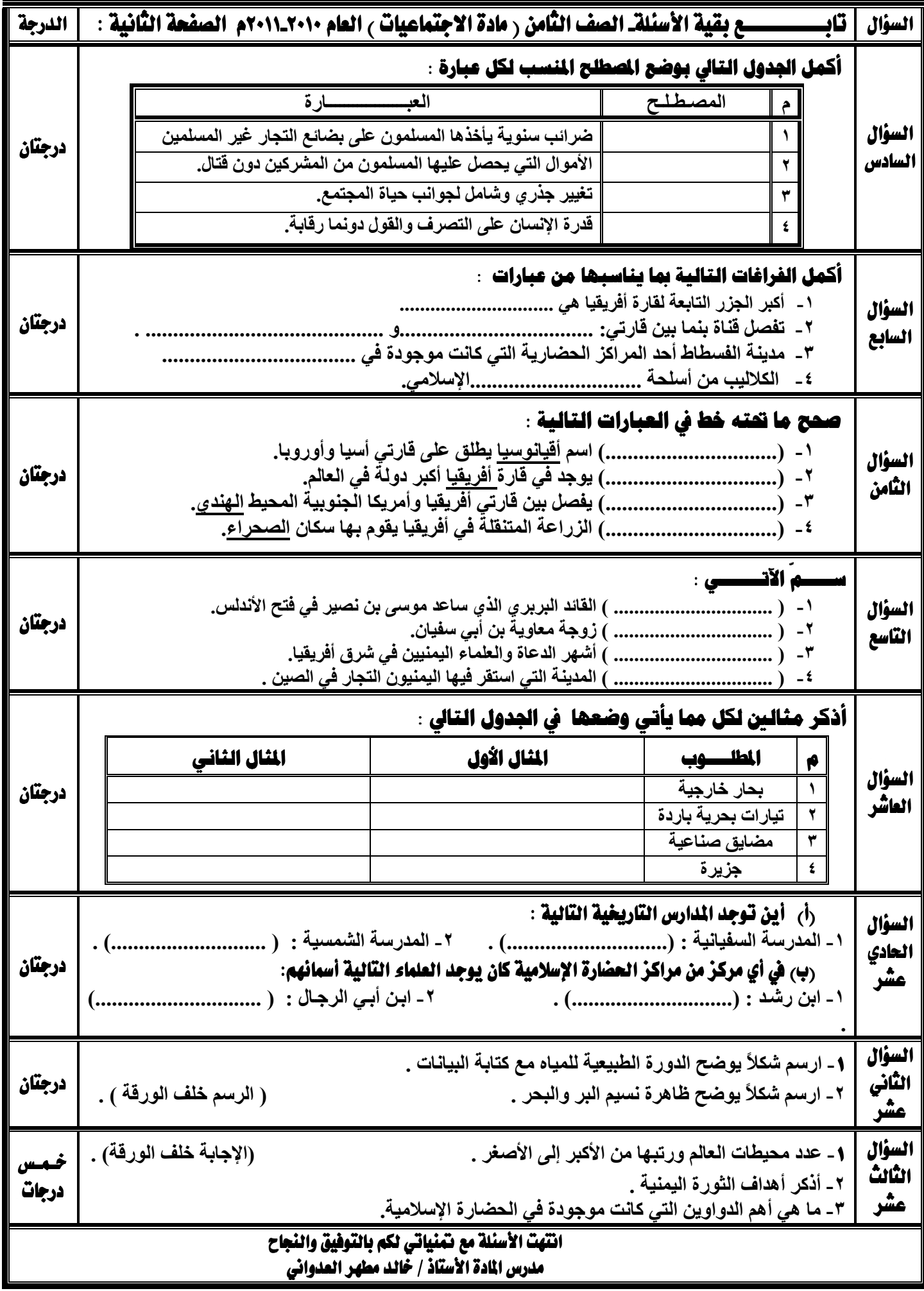

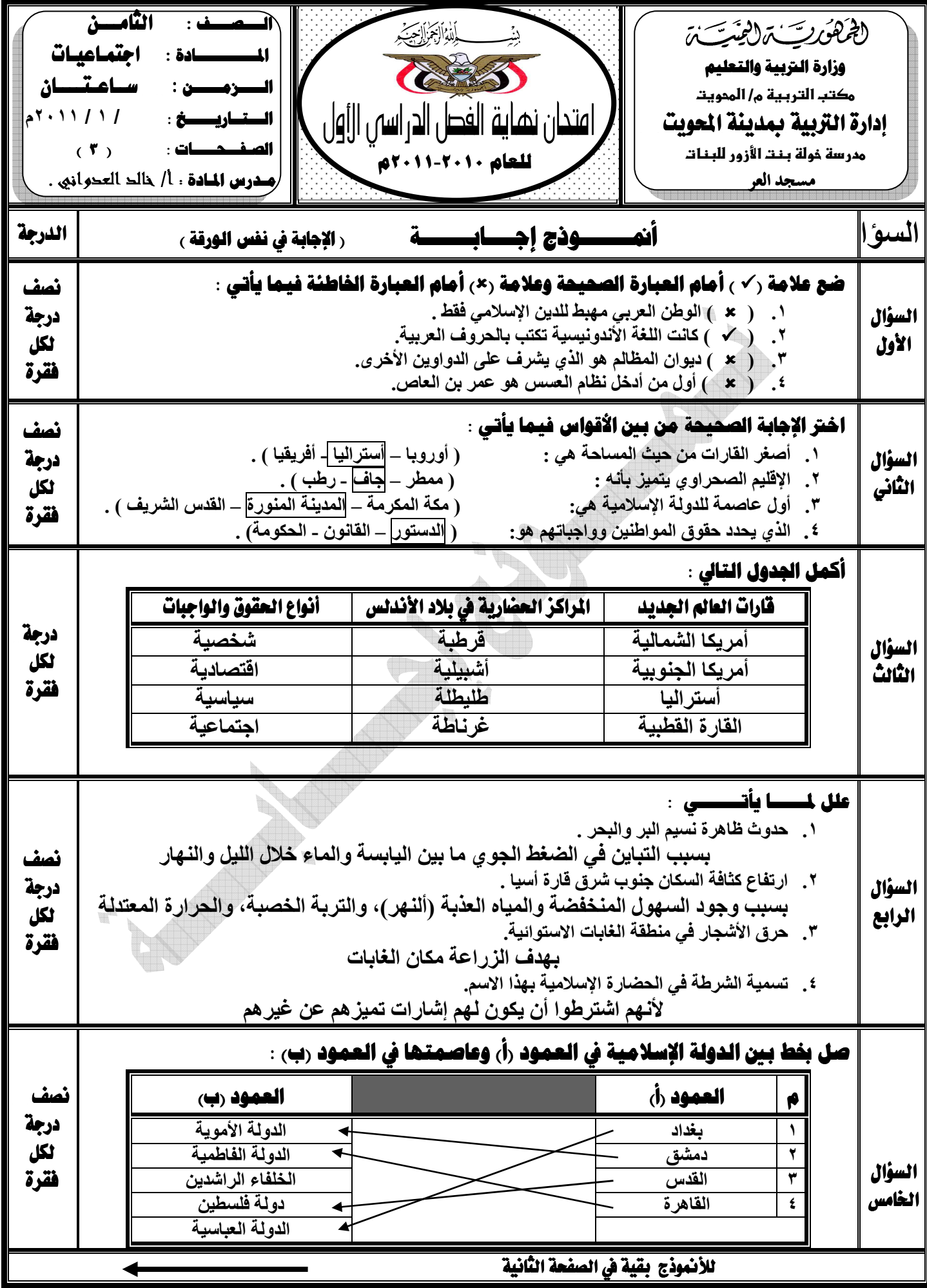

 $\Box$ 

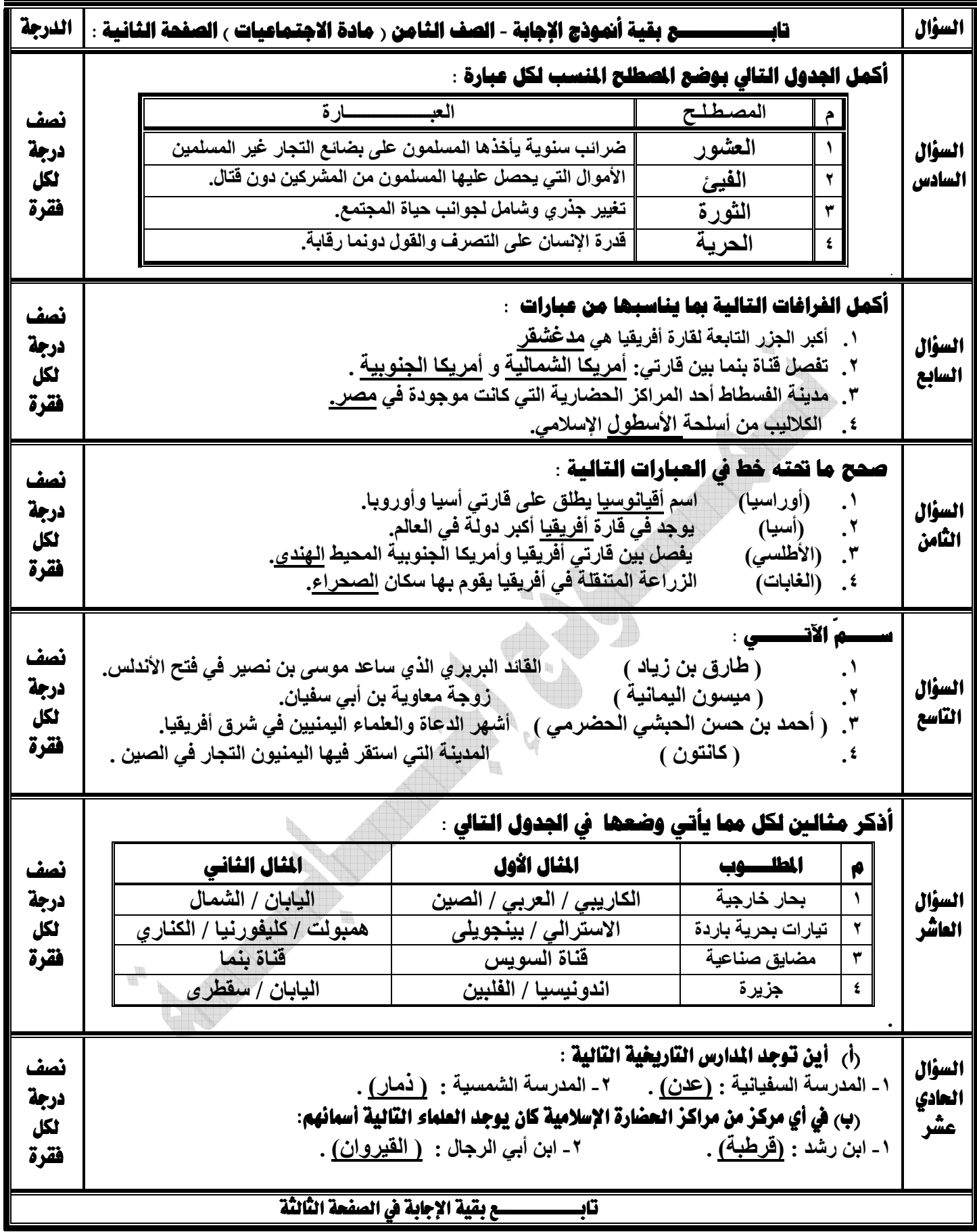

 $\hat{\mathcal{A}}$ 

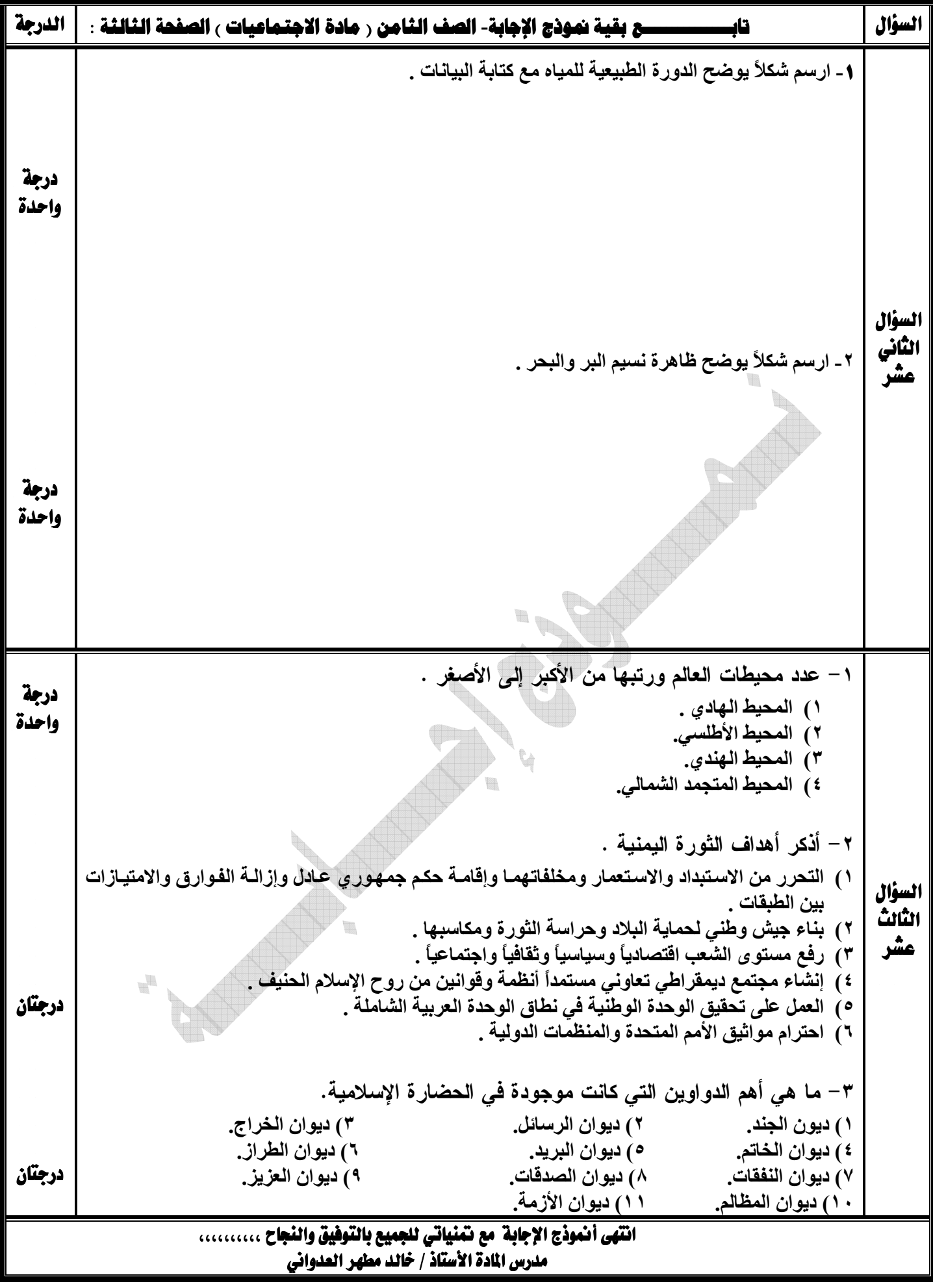